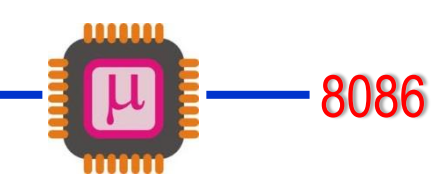

# **Fall 2019/20 – Lecture Notes # 5**

- **Flag Registers and bit fields**
- **80x86 addressing modes.**

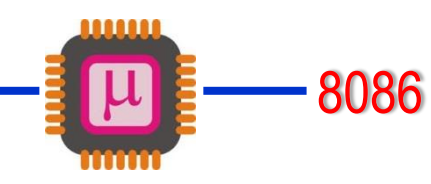

### **Flag Register and bit fields**

- *Flag Register and ADD instruction*
- The flag bits affected by the ADD instructions are: *CF, PF, AF, ZF, SF* and *OF*. The OF will be studied in Chapter 6.
- *Example:* Show how the flag register is affected by the addition of 38H and 2FH.

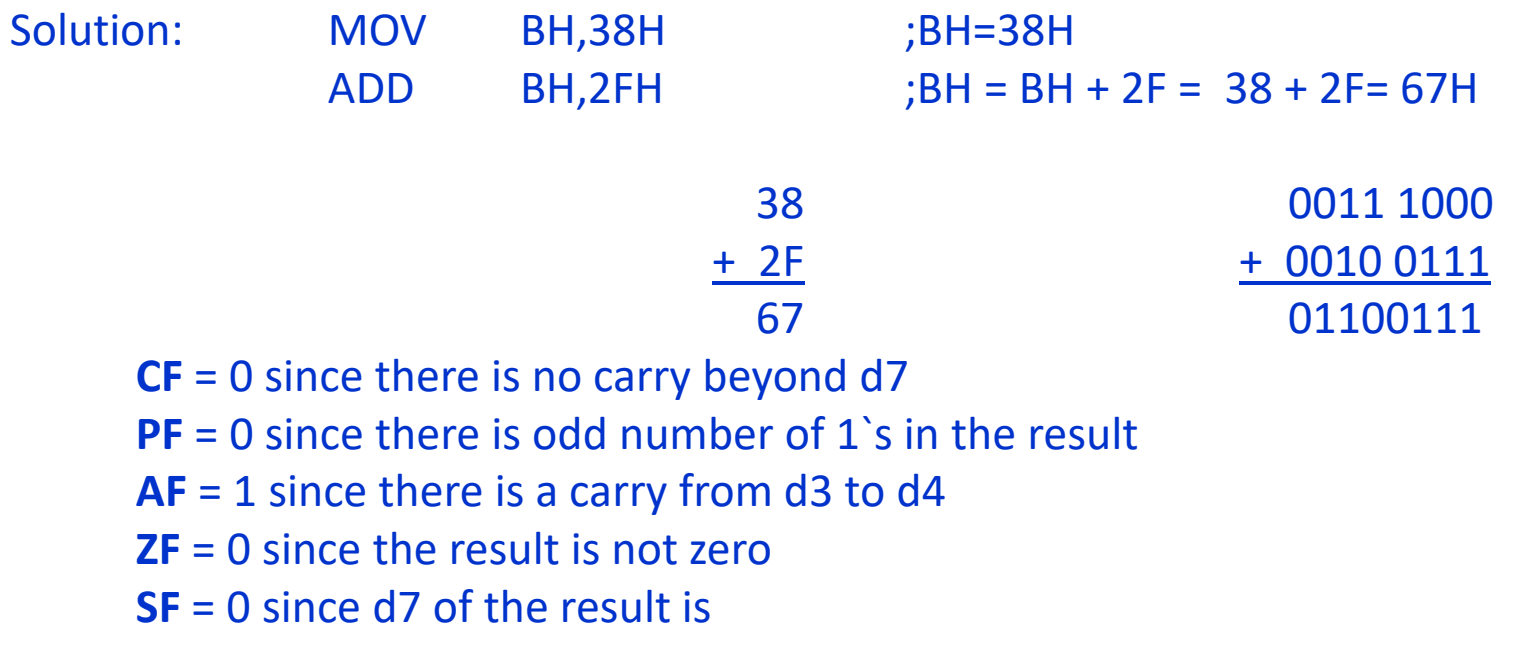

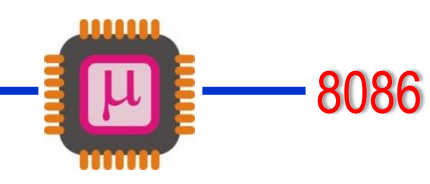

### **Flag Register and bit fields**

- *Flag Register and ADD instruction*
- The flag bits affected by the ADD instructions are: *CF, PF, AF, ZF, SF* and *OF*. The OF will be studied in Chapter 6.
- *Example:* Show how the flag register is affected by the following addition.

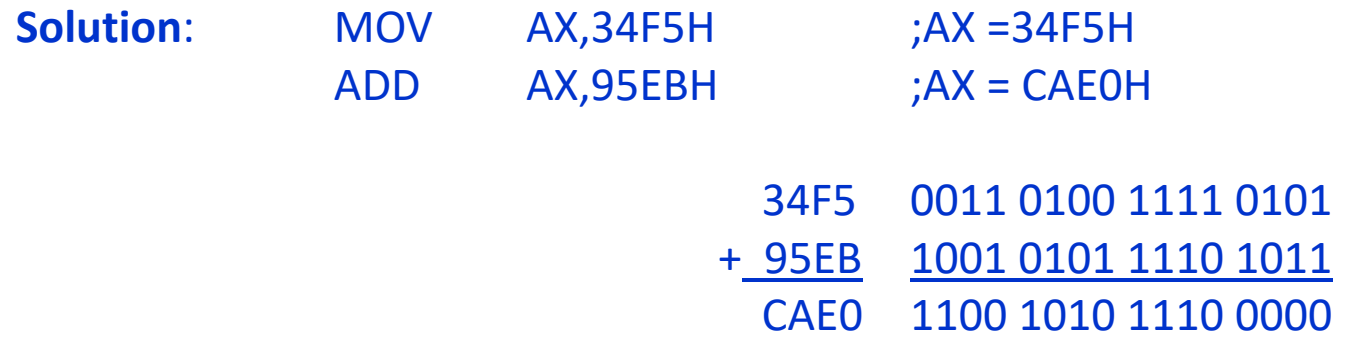

- **CF** = 0 since there is no carry beyond d15
- **PF** = 0 since there is odd number of 1s in the lower byte
- **AF** = 1 since there is a carry from d3 to d4
- **ZF** = 0 since the result is not zero
- **SF** = 1 since d15 of the result is 1
- **Note** that the MOV instruction has no effect on the flags.

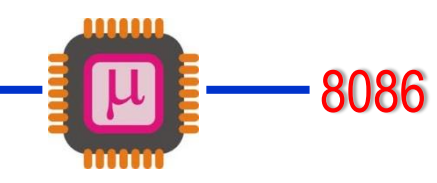

# **Flag Register and bit fields**

- *Use of zero flag for looping*
- *Zero flag* is used to implement the program *loops*. Loop refers to a set of instructions that is repeated a number of times.
- The following example shows the implementation of the loop concept in the program which adds *5 bytes* of data. Assume that the beginning address of the array of 5 bytes starts from *offset address 0200H* in the data segment.

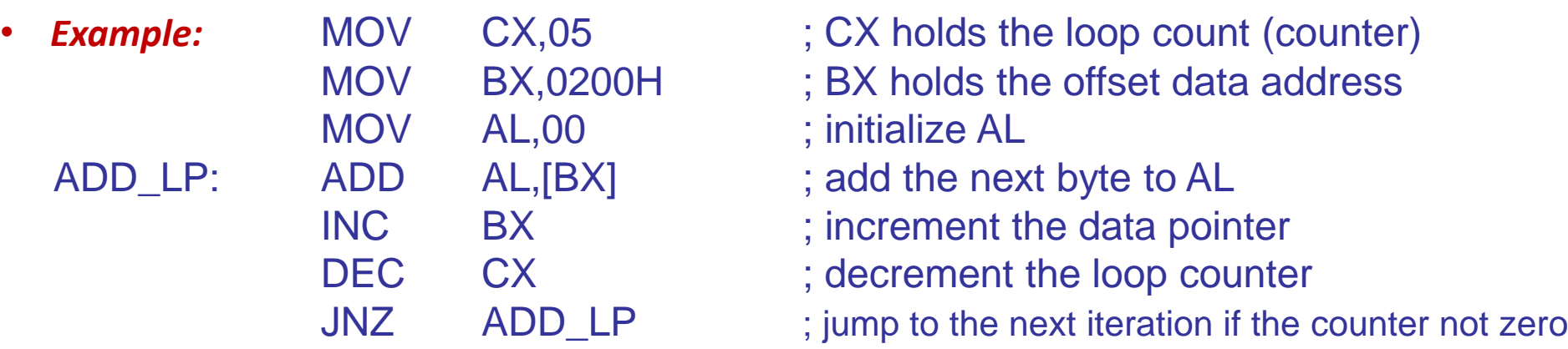

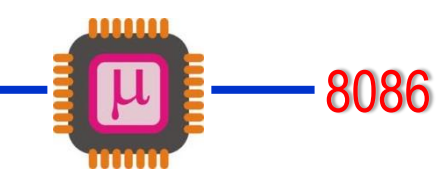

# **Addressing Modes**

- *80x86 Addressing Modes*
- The CPU can access operands (data) in various ways, called addressing modes. In 80x86 there are 7 addressing modes:
	- 1. register
	- 2. immediate
	- 3. direct
	- 4. register indirect
	- 5. based relative
	- 6. indexed relative
	- 7. based indexed relative

### *1. Register addressing mode:*

- ❖ involves the use of registers
- ❖ memory is not accessed, so faster
- ❖ source and destination registers must match in size.
- **Ex:** MOV BX,DX ; possible MOV ES,AX ;possible ADD AL,BH ;possible MOV AL,CX ;not possible

# **Addressing Modes**

• *80x86 Addressing Modes*

#### *2. Immediate addressing mode:*

- ❖ source operand is a constant
- ❖ possible in all registers except segment and flag registers.

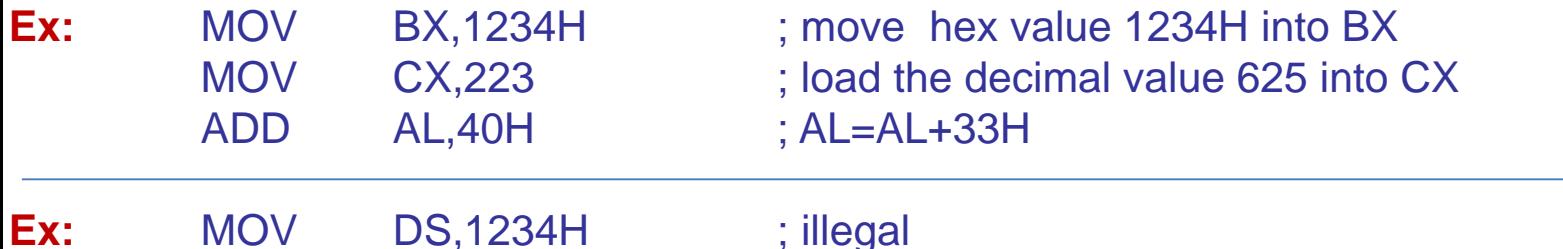

#### *3. Direct addressing mode:*

- ❖ address of the data in memory comes immediately after the instruction operand is a constant
- ❖ The address is the offset address. The offset address is put in a rectangular bracket

**Ex:** MOV DL,[2400] ; move contents of DS:2400H into DL

**Ex:** Find the physical address of the memory location and its content after the execution of the following operation. Assume DS=1512H

> MOV AL,99H MOV [3518],AL

> > Physical address of DS:3518 => 15120+3518=18638H The memory location 18638H will contain the value 99H

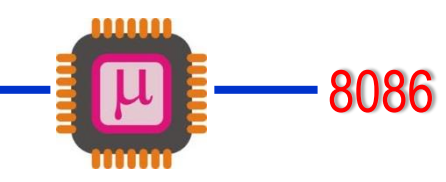

# **Addressing Modes**

• *80x86 Addressing Modes*

### *4. Register indirect addressing mode:*

- ❖ The address of the memory location where the operand resides is held by a register.
- ❖ SI, DI and BX registers are used as the pointers to hold the offset addresses.
- ❖ They must be combined with DS to generate the 20-bit physical address

**Ex:** MOV AL, [BX] ; moves into AL the contents of the memory location pointed to by DS:BX

**Ex:** MOV CL, [SI] ; move contents of DS:SI into CL MOV [DI], AH ; move the contents of AH into DS: DI

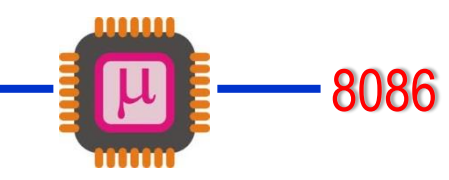

# **Addressing Modes**

• *80x86 Addressing Modes*

#### *5. Based relative addressing mode:*

- ❖ BX and BP are known as the base registers. In this mode base registers as well as a displacement value are used to calculate the *effective address.*
- ❖ The default segments used for the calculation of Physical address (PA) are DS for BX, and SS for BP.

**Ex:** MOV CX, [BX] + 10 ; move DS: BX + 10 and DS: BX + 11 into CX  $; PA = DS$  (shifted left)  $+BX+10$ 

- Note that, the content of the low address will go into CL and the high address contents will go into CH.
- There are alternative coding: MOV CX,[BX+10]
- BX+10 is the *effective address*

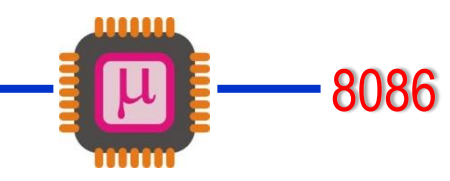

# **Addressing Modes**

• *80x86 Addressing Modes*

#### *6. Indexed relative addressing mode:*

- ❖ Indexed relative addressing mode works the same as the based relative addressing mode.
- ❖ Except the registers DI and SI holds the offset address.

**Ex:** MOV DX, [SI]+5 ;PA=DS(shifted left)+SI+5 MOV CL,[DI]+20 ;PA=DS(shifted left)+DI+20

#### *7. Based Indexed addressing mode:*

❖ The combination of the based and indexed addressing modes.

❖ One base register and one index register are used.

Alternative coding

MOV CL,[BX+DI+8] MOV CL,[DI+BX+8]

**Ex:** MOV CL,[BX][DI]+8 ;PA=DS(shifted left)+BX+DI+8 MOV CH, [BX][SI]+20 ;PA=DS(shifted left)+BX+SI+20 MOV AH,[BP][DI]+12 ;PA=SS(shifted left)+BP+DI+12 MOV AL, [BP][SI]+29 ;PA=SS(shifted left)+BP+SI+29

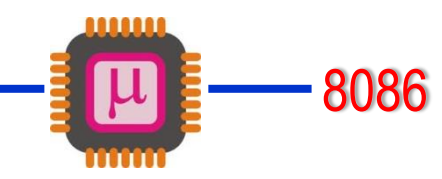

### **Addressing Modes**

• *80x86 Addressing Modes*

#### *Offset Registers for various Segments*

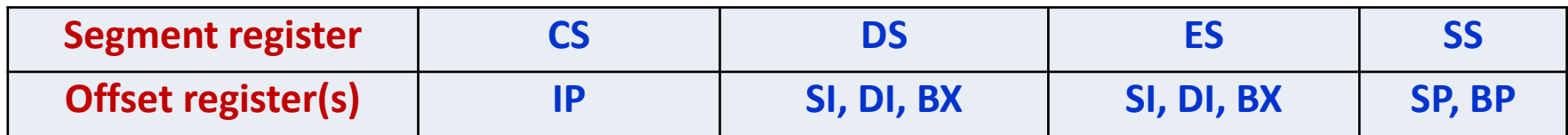

#### *Segment Override:*

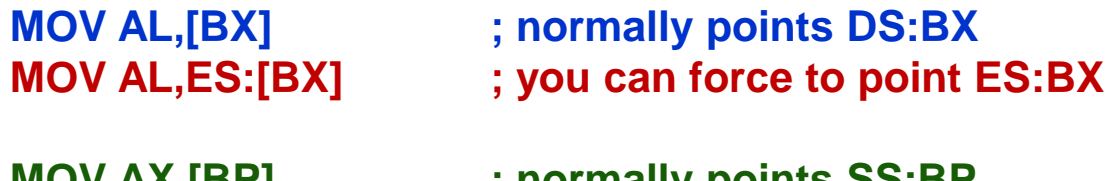

- 
- **MOV AX,[BP] ; normally points SS:BP MOV AX,DS:[BP] ; you can force to point DS:BP**

#### *Examples:*

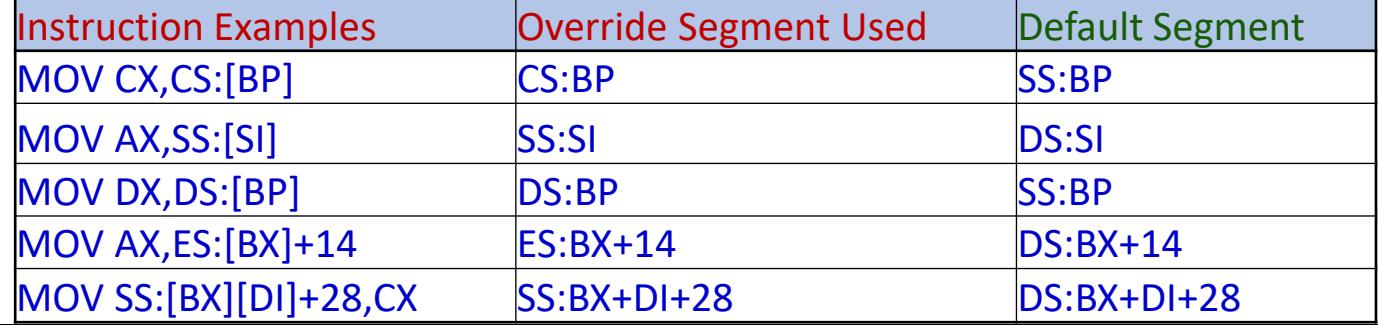